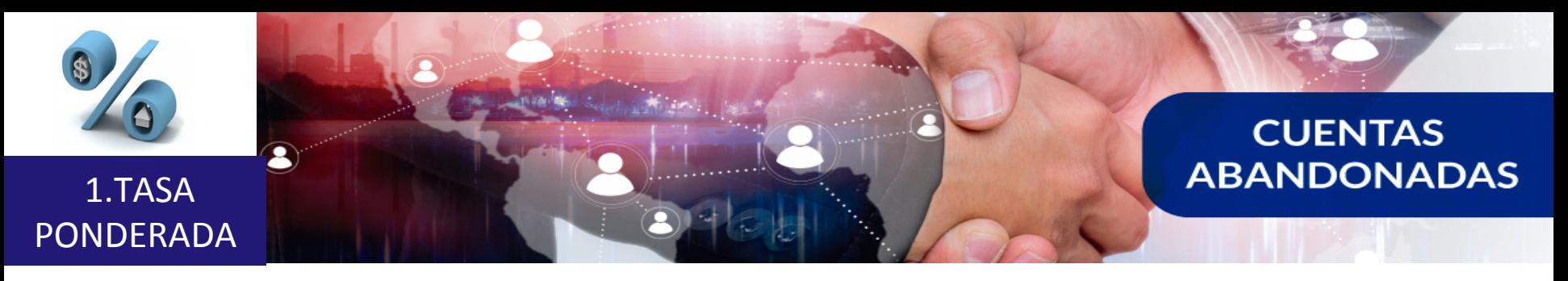

## **Tasa Ponderada**

## $T$ asa  $P$ onderada=  $\Sigma$ ↑ $\equiv$ Tasa de cada cuenta $\ast$ Saldo de la Cuenta/Suma total saldos de las cuentas

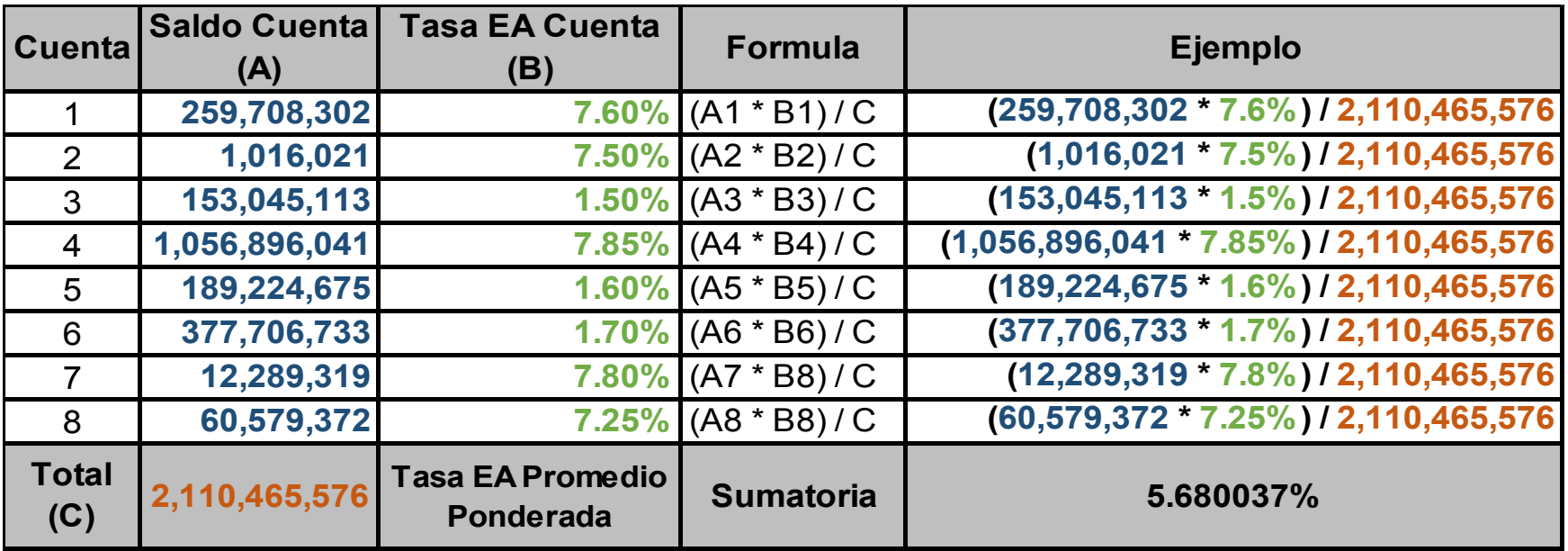

La tasa ponderada se calcula para las cuentas abandonadas a reportar en el respectivo **archivo.**